# **Data Management Data Management within SEACOOS within SEACOOS**

Southeastern Atlantic Coastal Ocean Observing System

Near Real Time Ocean Observations Online

# **The (tiny) big picture The (tiny) big picture**

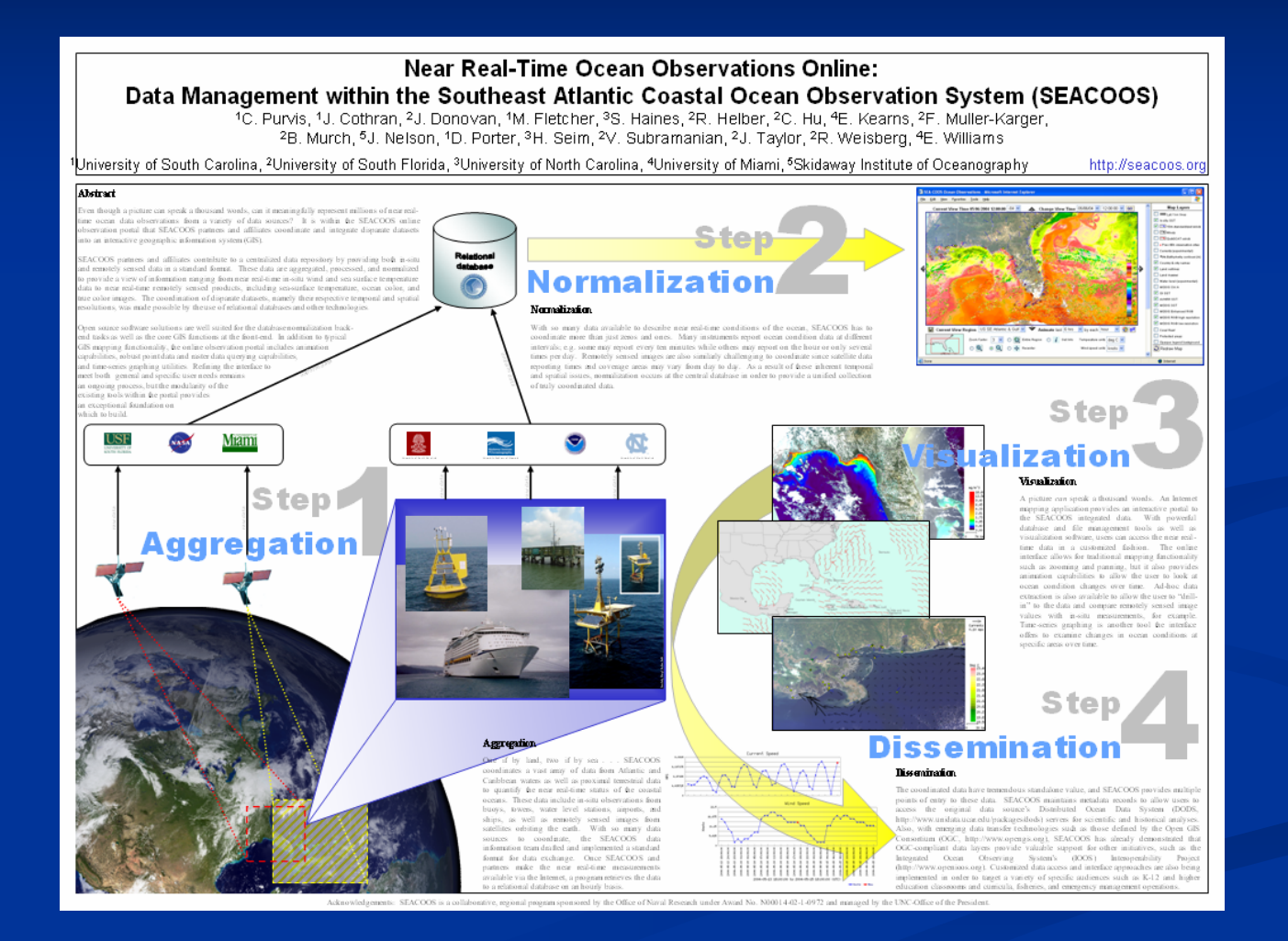

#### **Near Real-Time Ocean Observations Online:** Data Management within the Southeast Atlantic Coastal Ocean Observation System (SEACOOS)

1C. Purvis, 1J. Cothran, 2J. Donovan, 1M. Fletcher, 3S. Haines, 2R. Helber, 2C. Hu, 4E. Kearns, 2F. Muller-Karger, 2B. Murch, 5J. Nelson, 1D. Porter, 3H. Seim, 2V. Subramanian, 2J. Taylor, 2R. Weisberg, 4E. Williams

<sup>1</sup>University of South Carolina, <sup>2</sup>University of South Florida, <sup>3</sup>University of North Carolina, <sup>4</sup>University of Miami, <sup>s</sup>Skidaway Institute of Oceanography

http://seacoos.org

#### l Abetract

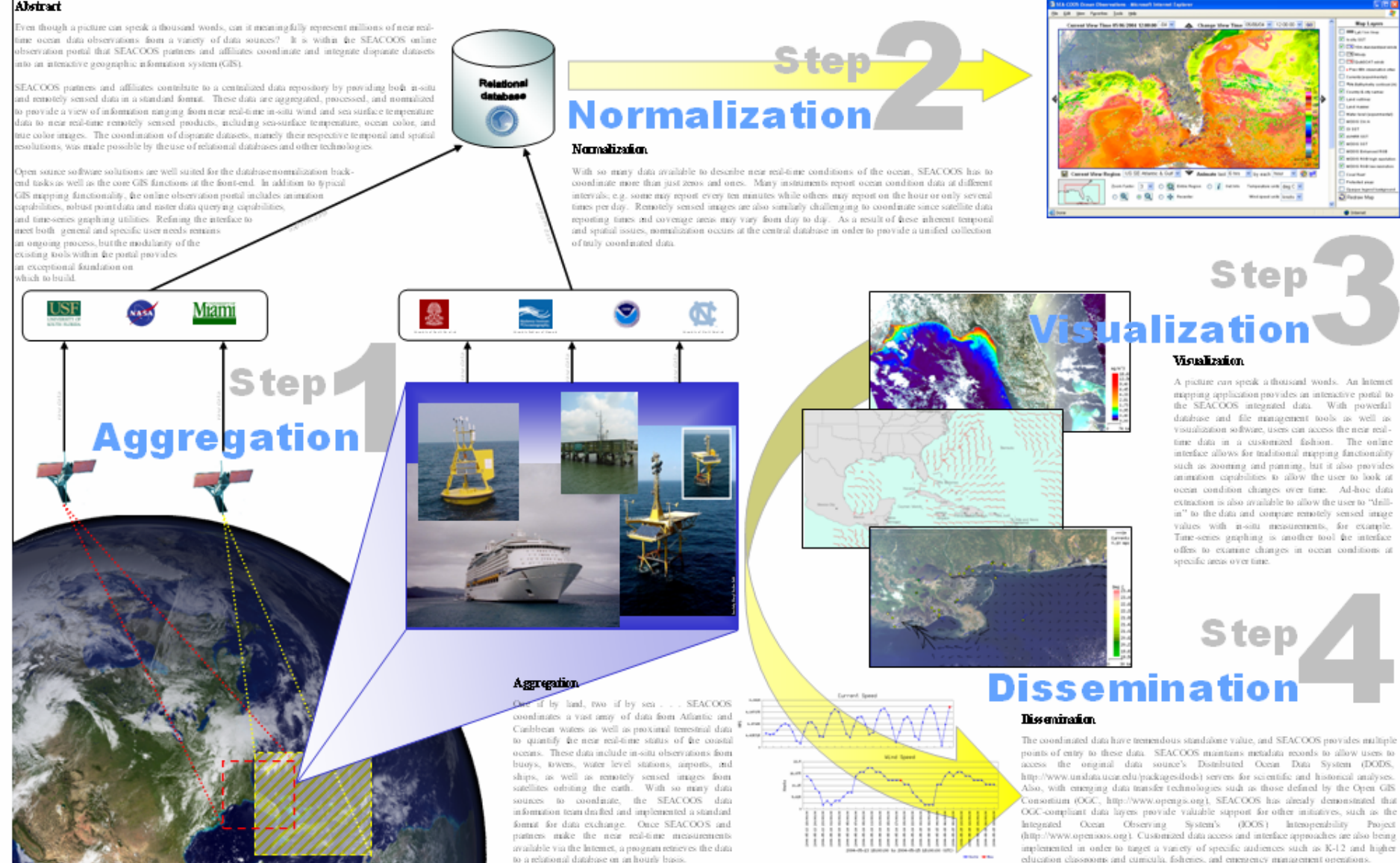

SEACOOS is a collaborative, regional program sponsored by the Office of Naval Research under Award No. N00014-02-1-0972 and managed by the UNC-Office of the President

#### **The nuts & bolts The nuts & bolts**

 $\blacksquare$  Data is aggregated and stored **Data is normalized Data is visualized**  $\blacksquare$  Data is disseminated

#### Let's work sdrawkcab

4. Data is disseminated 3. Data is visualized 2. Data is normalized 1. Data is aggregated and stored

#### **Dissemination Dissemination**

#### $\blacksquare$  OPeNDAP (DODS) data access  $\blacksquare$  OGC-friendly: WMS, WFS

#### **pick a layer, any layer**

http://nautilus.baruch.sc.edu/seacoos\_misc/show\_sea\_coos\_obs\_time\_ranges.php

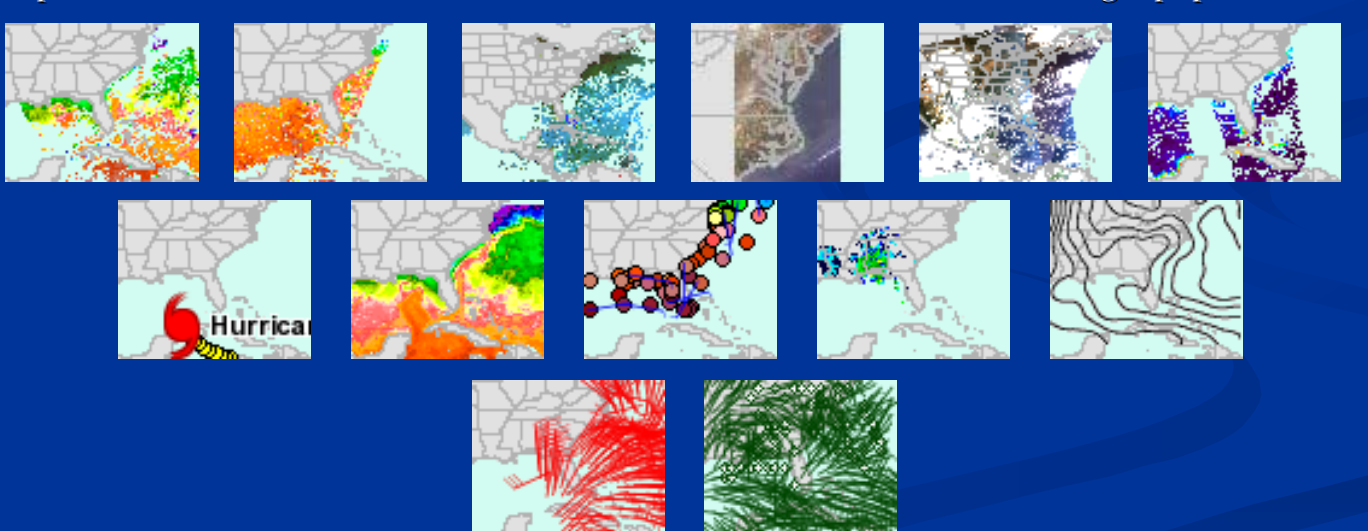

## **Dissemination : example 1 Dissemination : example 1**

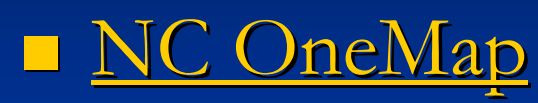

[Viewer](http://gisdata.usgs.net/website/NC_OneMap/viewer.asp) 

http://gisdata.usgs.net/ website/NC\_OneMap/ viewer.asp

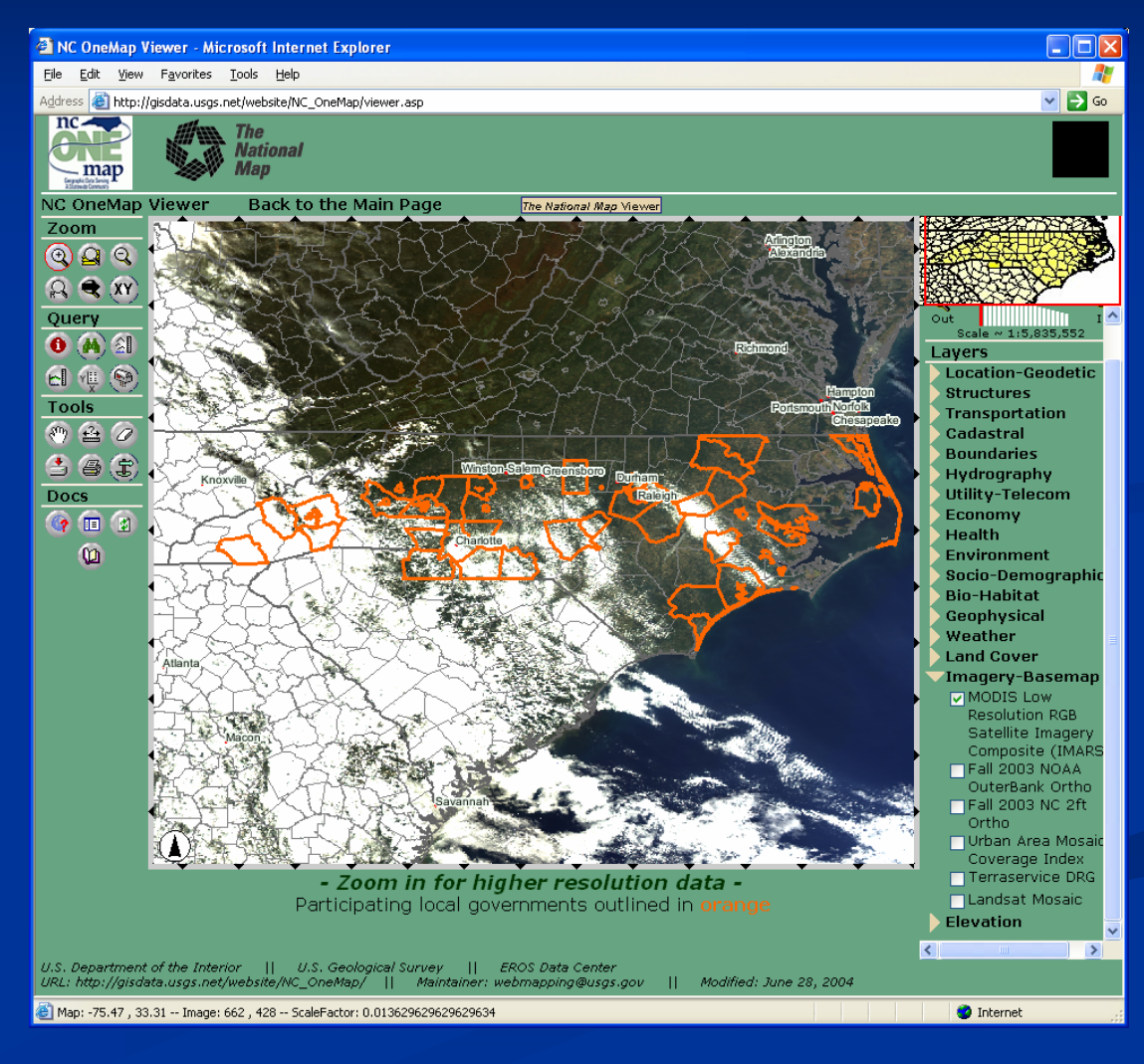

## **Dissemination : example 2 Dissemination : example 2**

**[Integrated](http://dev1.dmsolutions.ca/hurricane/index.phtml)** [Ocean](http://dev1.dmsolutions.ca/hurricane/index.phtml) **[Observing](http://dev1.dmsolutions.ca/hurricane/index.phtml)** ystem [hurricane](http://dev1.dmsolutions.ca/hurricane/index.phtml) [demo](http://dev1.dmsolutions.ca/hurricane/index.phtml) http://openioos.org

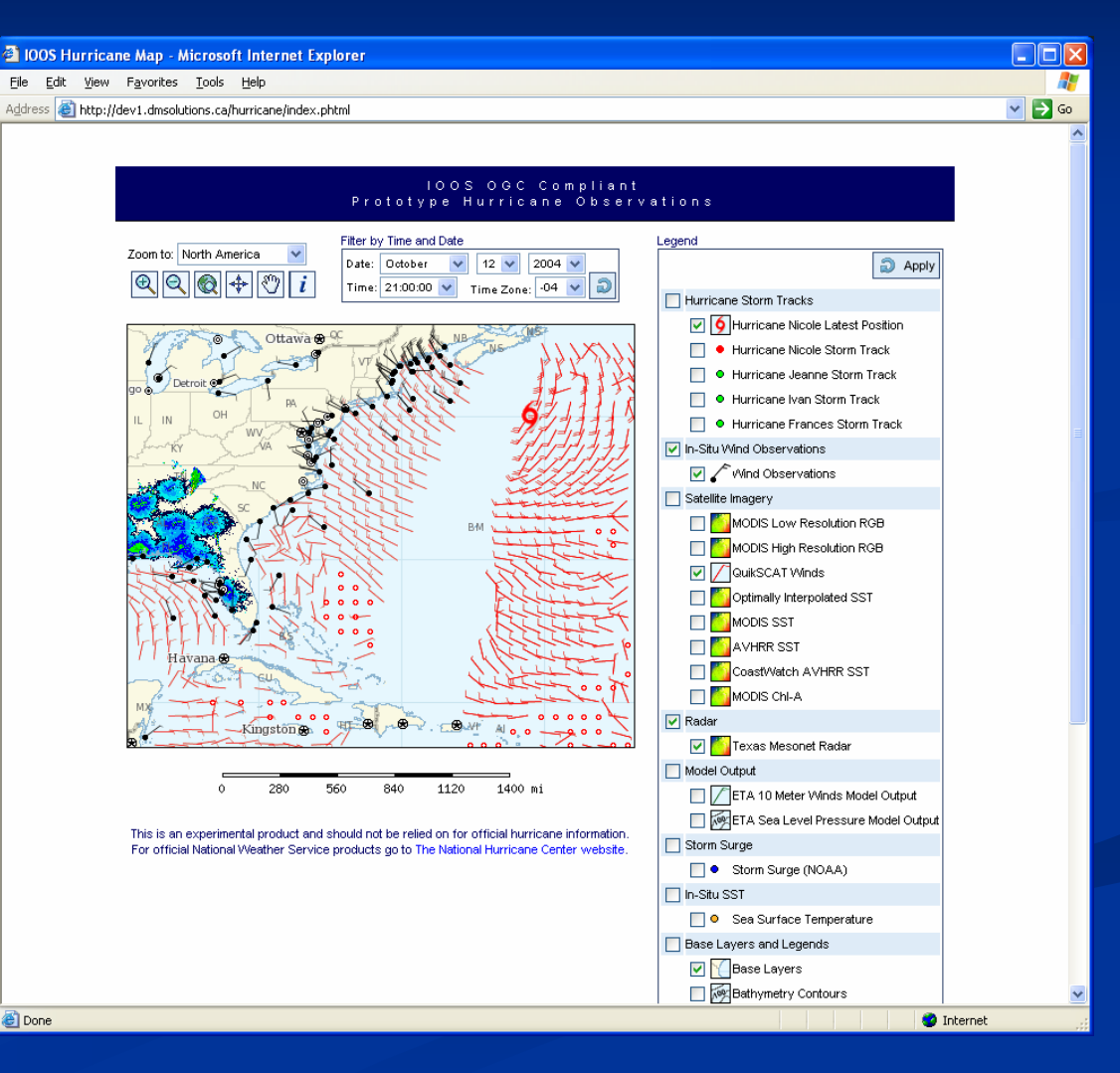

#### **Visualization : example 1 Visualization : example 1**

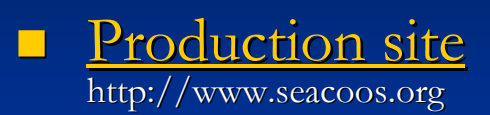

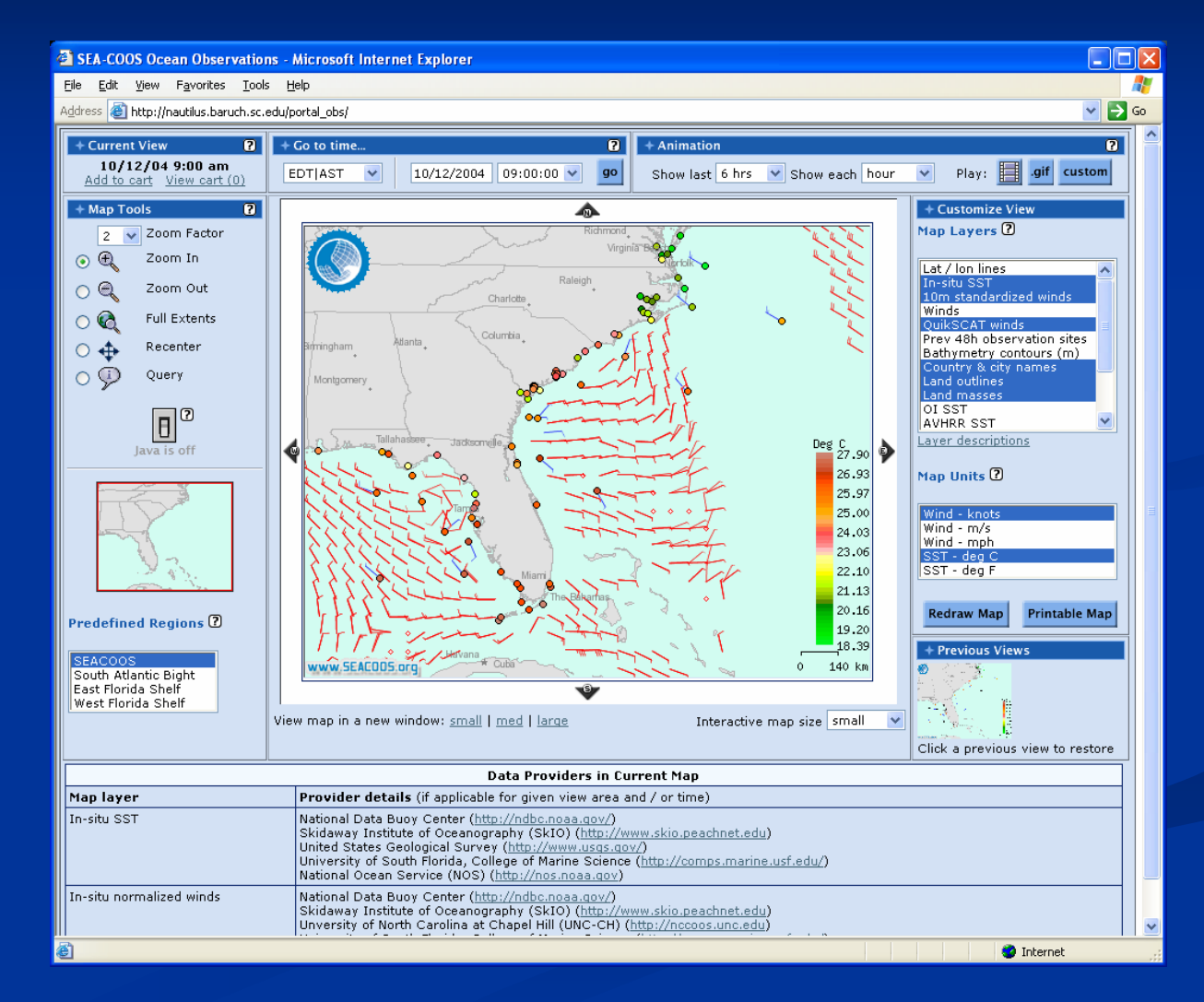

### **Visualization : example 2 Visualization : example 2**

 $\mathbb{R}^2$ 

 $\mathcal{L}$ 

 $\mathcal{L}$ 

п

 $\overline{\phantom{0}}$ 

 $\overline{\phantom{0}}$ 

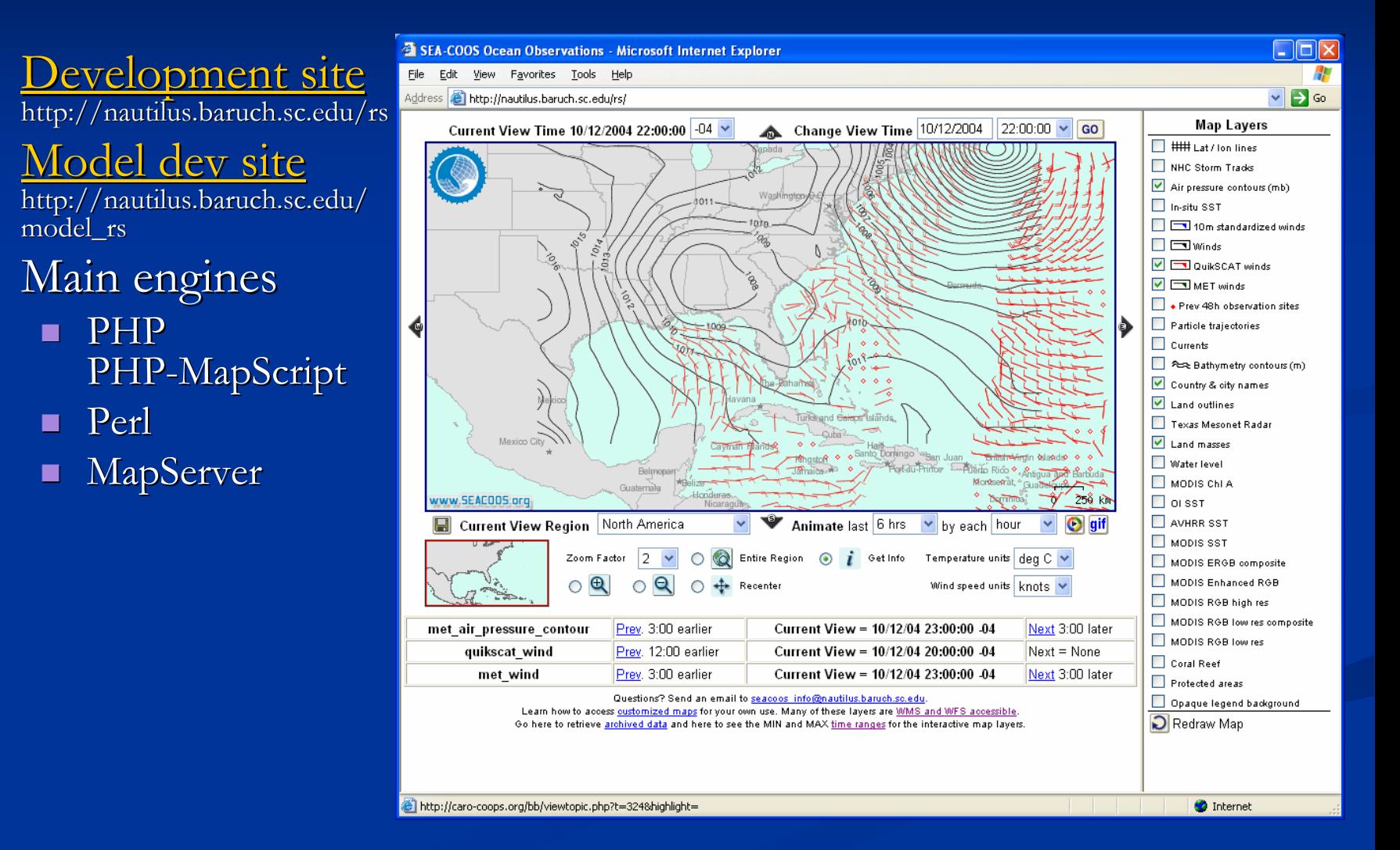

# **Visualization fun : Visualization fun : graphs & animations graphs & animations**

Ad-hoc time-series graphs Series [Ad-hoc animations](http://nautilus.baruch.sc.edu/seacoos_misc/show_anim_logs.phtml)

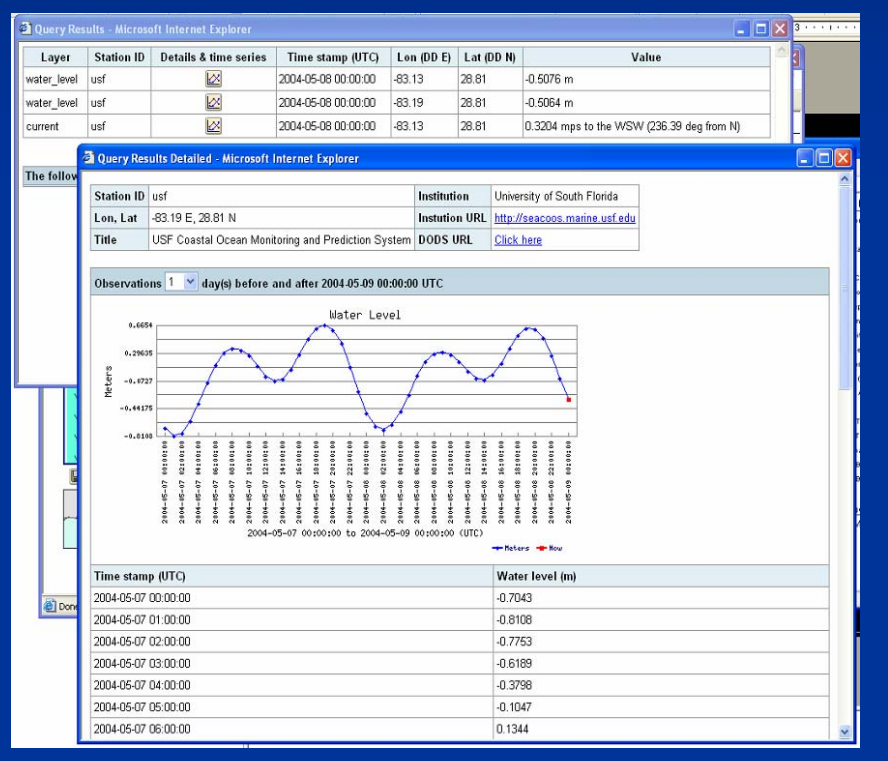

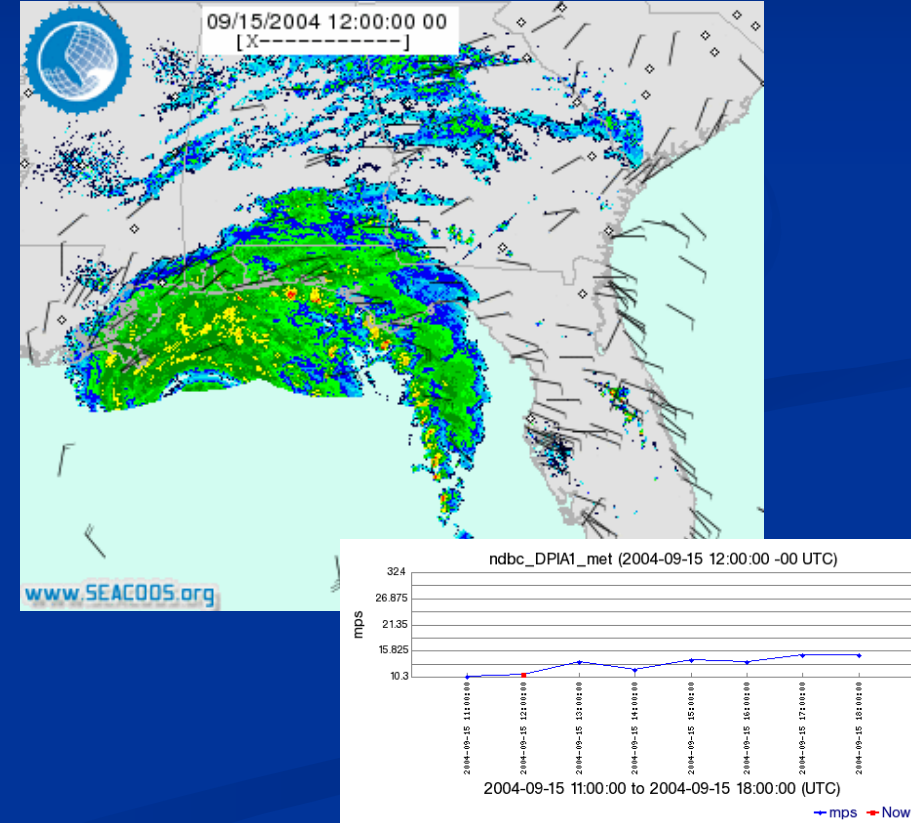

#### **Normalization Normalization**

 $\blacksquare$  Reporting time varies  $\blacksquare$  In-situ data  $\blacksquare$  E.g. daily, hourly, half-hourly, every 10 minutes minutes $\blacksquare$  Remotely-sensed data  $\blacksquare$  E.g. twice daily  $\blacksquare$  Reporting area varies  $\blacksquare$  Remotely-sensed data passes

■ Round-the-clock updating is resource intensive

 $\blacksquare$  Balance the server load

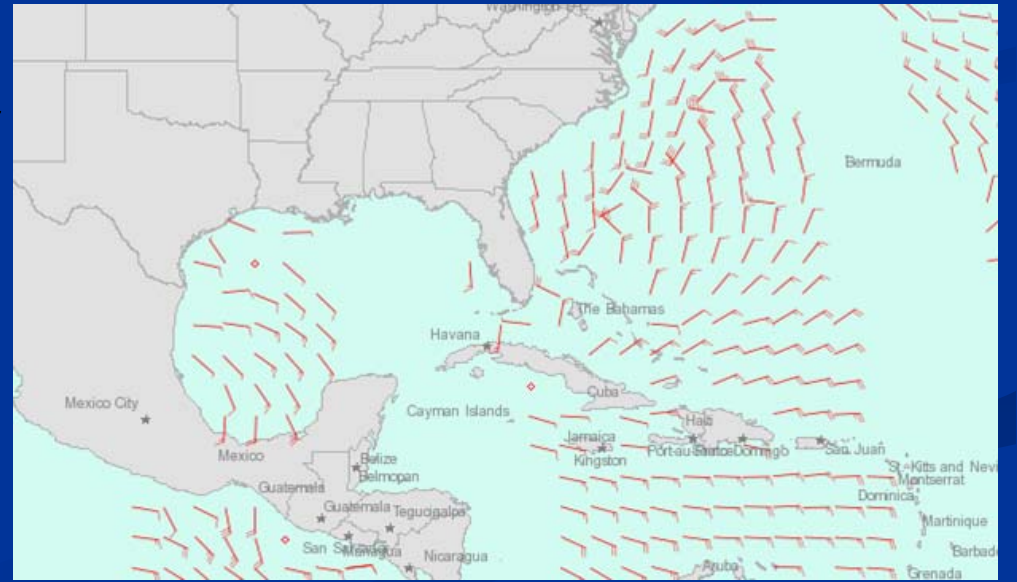

### **Data aggregation & storage Data aggregation & storage**

- $\blacksquare$  Aggregation format flavors  $\blacksquare$  netCDF (in situ and remotely-sensed data) **PNG** (RS imagery)
- $\blacksquare$  Storage
	- Relational database (in situ, model output, some RS)

Files (RS imagery)

#### $\blacksquare$  Technology ■ Perl ■ PostgreSQL & PostGIS

PostareSQL

PostGIS

## **Magic 8 ball Magic 8 ball**

- $\blacksquare$  Track the audience
	- $\blacksquare$  Monitor layer hits and areas of high interest
	- $\blacksquare$  Map it!
- $\blacksquare$  Foster communication
	- **Intranet + Internet**

#### **A friend in the business A friend in the business**

- **Production site: http://seacoos.org**
- Development site: http://nautilus.baruch.sc.edu/rs
- $\blacksquare$  Very active listserv dealing with mainly remote-sensing issues: remotesensing@caro-coops.org
	- $\blacksquare$  mailto: majordomo@caro-coops.org
	- L. message text: subscribe remotesensing
- $\blacksquare$  Who am I?
	- $\blacksquare$  Charlton Purvis, University of South Carolina, SEACOOS
	- $\blacksquare$  cpurvis@sc.edu
	- $\blacksquare$  Happy to help and share.